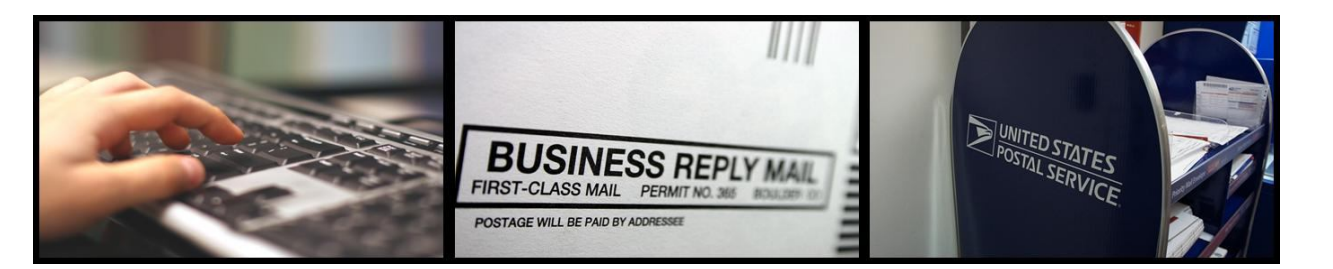

# **A Reply Mail Artwork-Generating Tool is Available Online!**

The United States Postal Service® offers complimentary Reply Mail artwork via the Automated Business Reply Mail® (ABRM) tool. The ABRM tool allows Reply Mail customers to create approved USPS cameraready artwork for domestic Reply Mail pieces in just a few steps.

# **What is the USPS Automated Business Reply Mail® (ABRM) Application?**

The USPS Automated Business Reply Mail® (ABRM) application is an online, self-service tool that allows Reply Mail customers to create **domestic** card, letter, and flat-sized mailpieces of *Business Reply Mail (BRM) ®,* **Courtesy Reply Mail (CRM) ™,** and **Metered Reply Mail (MRM) ™**. ABRM also creates artwork for card and letter-size pieces of *Qualified Business Reply Mail (QBRM)* **™**. Additionally, ABRM provides the option to create a Facing Identification Mark (FIM) and Barcode only for CRM and BRM artwork.

The ABRM tool provides a number of features for Reply Mail customers, including the ability to:

- Design and create artwork with an Intelligent Mail barcode (IMb)™
- Place the barcode above the address block or in the barcode clear zone
- Add an image or logo related to the mailpiece
- Allow a third-party vendor or mail service provider to create artwork for clients
- Download artwork designs in PDF and EPS formats
- Store mailpieces and logos in the ABRM library for future use (up to 100MB)

It is the goal of the USPS to provide a fast, flexible, and simple way to create artwork online via the ABRM tool.

# **What direct benefits can customers expect by using the ABRM Tool?**

The Automated Business Reply Mail (ABRM) Tool offers customers effective, innovative means for generating Reply Mail artwork for domestic use.

- **Ease of Use:** The ABRM Tool is easy to use and navigate, and provides a clear step-bystep process for creating artwork from beginning to end.
- **24/7 Availability:** Customers no longer have to wait to receive their artwork! The ABRM Tool is available 24 hours a day, 7 days a week**.**

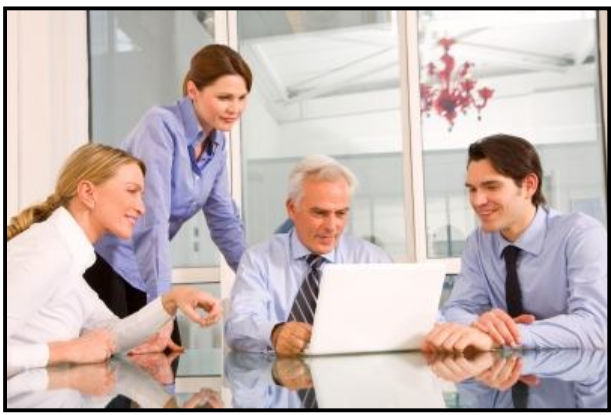

• **Cost and Time Savings:** The ABRM Tool reduces the **time** and **cost** associated with the generation of artwork

## **Getting started with creating artwork online**

Customers can immediately begin creating Reply Mail artwork online by following these easy steps:

- 1) Access the website at: **https://gateway.usps.com/eAdmin/v iew/signin**
- 2) Sign in or create an account for the USPS Business Customer Gateway
- 3) Select the type of mailpiece you would like to create – CRM, BRM, QBRM, MRM, or FIM & Barcode only
- 4) Enter your Permit number, associated Post Office ZIP code, and Mailer ID for BRM or QBRM pieces
- 5) Design your mailpiece Select the delivery address, mailpiece size, font, logo, and other details
- 6) Review an image of your artwork immediately, live on your computer screen

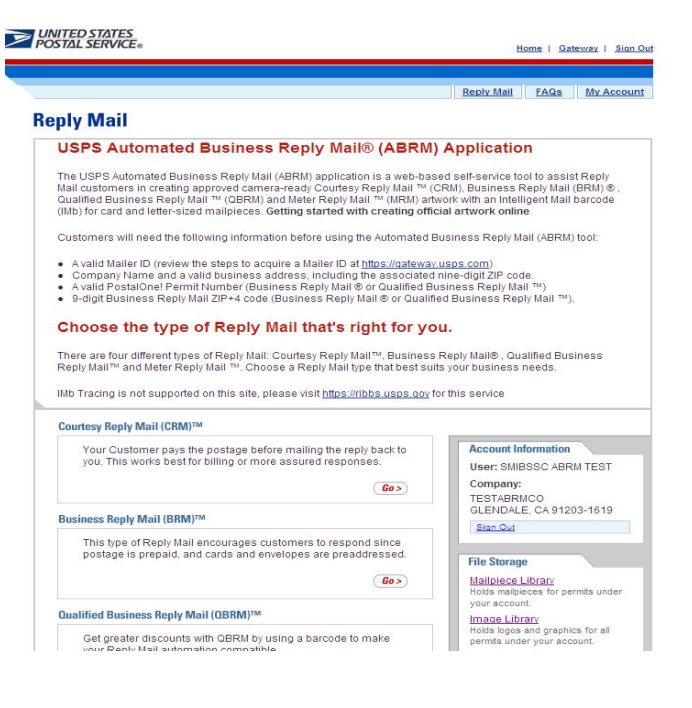

7) Download the artwork to your computer, ready for printing!

## **The following information is needed before using the Automated Business Reply Mail® (ABRM) Tool:**

 A valid Mailer ID (review the steps to acquire a Mailer ID at:

https://gateway.usps.com/eAdmin/view/signin

- Company name and a valid business address, including the associated 9-digit ZIP code
- A valid *PostalOne!* Permit Number for Business Reply Mail<sup>®</sup> or Qualified Business Reply Mail<sup>™</sup>
- USPS uniquely-assigned 9-digit Business Reply Mail® ZIP+4 code (Business Reply Mail® or Qualified Business Reply Mail™)

In addition, Reply Mail customers can contact the MDA

Customer Service Help Desk for help or questions by dialing **855-593-6093** or by sending a request via email to **MDA@usps.gov**. The MDA Customer Service Help Desk hours of operation are **Monday through Friday**, between **7:00 am and 5:00 pm CST**.

## **Additional Resources**

For additional information on:

**Reply Mail** http://pe.usps.gov

**Frequently Asked Questions about Reply Mail** https://www.usps.com/faqs/replymail-faqs.htm

**Learn about Intelligent Mail & Address Quality** https://ribbs.usps.gov

**USPS Online Business Offerings** https://gateway.usps.com/eAdmin/view/signin

> **Business Mail & Mailpiece Design**  http://pe.usps.gov\*

**The USPS ABRM Tool** https://gateway.usps.com/eAdmin/view/signin

**\*All rights reserved by USPS, May 7th, 2015.**